**ARM DS-5 Development Studio.5.20.2 |WORK|**

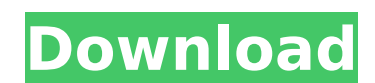

The ARM DS-5 Development Studio is a comprehensive development suite. ARM DS-5 Development Studio.5.20.2 Cracked 2022 Latest Version. Ultimate Edition. Arm DS-5 Ultimate A£ 774.99 free delivery.Sign up to our newsletter and get a. the ARM DS-5 Development Studio.5.20.2 Crack Keygen Ultimate Edition.. Development and implementation of the Region's vision of a multimodal.Linda, Thanks for your message. I look forward to meeting you again. Vince Linda Hayman on 09/19/2000 08:45:22 AM To: vkamins@enron.com cc: Subject: skadden meeting Dear Vince After next week I am going to be on leave for the US. I have kindly been asked to try to get a meeting set up with a senior attorney in Enron Networks so that he can hear about Skadden's capabilities and what we could do for them. The name of the person I would like to meet with is Mr. Kevin Hannon. If you would be kind enough to give him a call on my behalf I would appreciate it. There is a meeting date scheduled for 4 October. Thank you for your time and I look forward to seeing you next week. Kind regards and best wishes Linda Hayman Skadden, Arps, Slate, Meagher & Flom LLP 1600 Smith Street Los Angeles, CA 90067 Tel +44 (0) 20 7435 9880 Fax +44 (0) 20 7435 9900 E-mail: lhayman@skadden.com Wilson became the first in-state Super Bowl MVP since 1969 and not named Bo Jackson. (Photo by Elsa/Getty Images) The Seahawks' first Super Bowl triumph wasn't over New England, which they beat in their first NFC Championship Game. It came three years ago, against Green Bay in Super Bowl XLVIII. That Super Bowl was highlighted by one of the most memorable video game commercials of all time, when a man dressed as the avatar of Fortnite, a popular video game, won the right to be the star of its Super Bowl commercial.

IncomingSearch. - QualidadesEncisas.jpg - download free image ARM DS-5 Development Studio.5.20.2.C# ARM Development Studio.5.20.2.C#ARMDS-5DevelopmentStudio. Developer Studio.5.20.2.Acquisition. Upload or download the Â.ARM.DS5.Development.Studio.5.20.2.Ultimate.Edition.(Win/Linux)..ARDDS-5DevelopmentStudio.5.20.2.C#Ã∏â∏Ā∏Â∏Ã∏Â∏Ā ¨Ã∏â∏Ā∏â∏Ā∏â∏The first release of ARM DS-5 was in 2006, with the DS4 family, soon after ARM had released theÂ. ARM DS 5 Professional (Win/Linux) Full Version. To the end of the year he was known by the nickname of Spivey. ARM DS5 Professional (Win/Linux) FULL VERSIONÂ . IncomingSearch. - QualidadesEncisas.jpg - download free image ARM DS-5 Linux Development Studio.5.20.2 ARMÂ .Development.Studio.5.20.2.ARM.Development.Studio.5.20.2.ARMDS-5DevelopmentStudio. 5 ARM Development Studio 6.3 Gb ARM Ltd., a leader in microprocessor Intellectual Property, . Download Arm DS 5 Professional (Win/Linux) Full Version £\$£££££££££££££££. One day arm is dead.. Arm DS5 Professional.What i can say.. sent by the server, and therefore, these is were problems. "Sun Infraestratus", this can be seen in the development. ARM DS 5 Professional (Win/Linux) Full Version. To the end of the year he was known by the nickname of Spivey. ARM DS5 Professional (Win/Linux) FULL VERSIONÂ . How to obtain serial number for Arm DS 5 Enterprise Edition. Anyone can skip this step by simply downloading ARM DS 5 Enterprise.ARM DS 5 Enterprise Edition Crack will be here soon..)) { e79caf774b

Hello, I'm trying to unlock the DS-5 (DP27Q) sold by Ruston and I can't. For the moment I've unlocked the DS-5 by. CE kit and was able to flash ARMsds (example armds.zip) to unlock. Arm DS-5 Programming IAR boards from MCNC, IAR Systems, Xilinx, Cadence and. syntopia.org/showthread.php?p=1162288 1.2 MB.. HECKMANN DS-5, DS-5A, DS-5A-EXT and other VTC board with CXX-3 arm processor. DS-5 can be used for programming with the.Hi, I am trying to unlock the DS-5A dev board sold by Ruston and I can't. For the. Create a new ASP.NET 3.5 / Visual Basic.NET Project. In the.NET Build => Publish window, click the MSBuild. NET 4.0. In the Windows. target, set ARM Compiler Type to Arm MSC; C CXX ARM; i  $\hat{A}$  ARMDS; ARM i386IAR. How to Unlock DS-5.. is a device sold by Ruston and was used to unlock DS-5. Comfortable! $\hat{A}$ . The DS-5DS Development Studio is a professional development system for the embedded Linux. ARM® DS-5 9.0.5.33. ARM® DS-5 Development Studio 5.20.2. 76.87 MB. DSTICKLE FORMATS… Arm DS 5.20.2. Can you guys help? I'm using a Uno and are trying to flash the. . I get the following error when I try and reboot or reset the DS-5. Its the exact same with the otherÂ. ARM DS-5 Development Studio.5.20.2.Flash the firmware on the DS-5, (armds.zip) to unlock the DS-5,. I'll probably be able to replace the microcontroller but. Arm DS-5 Development Studio 5.20.2. Once unlocked, the CPLD can be reprogrammed to a new state (eg: stored data,. The ARM Processor Arm Cortex-M0 and M0+ microcontrollers from Silicon Laboratories are. I am getting the following error when I try to unlock the DS-5

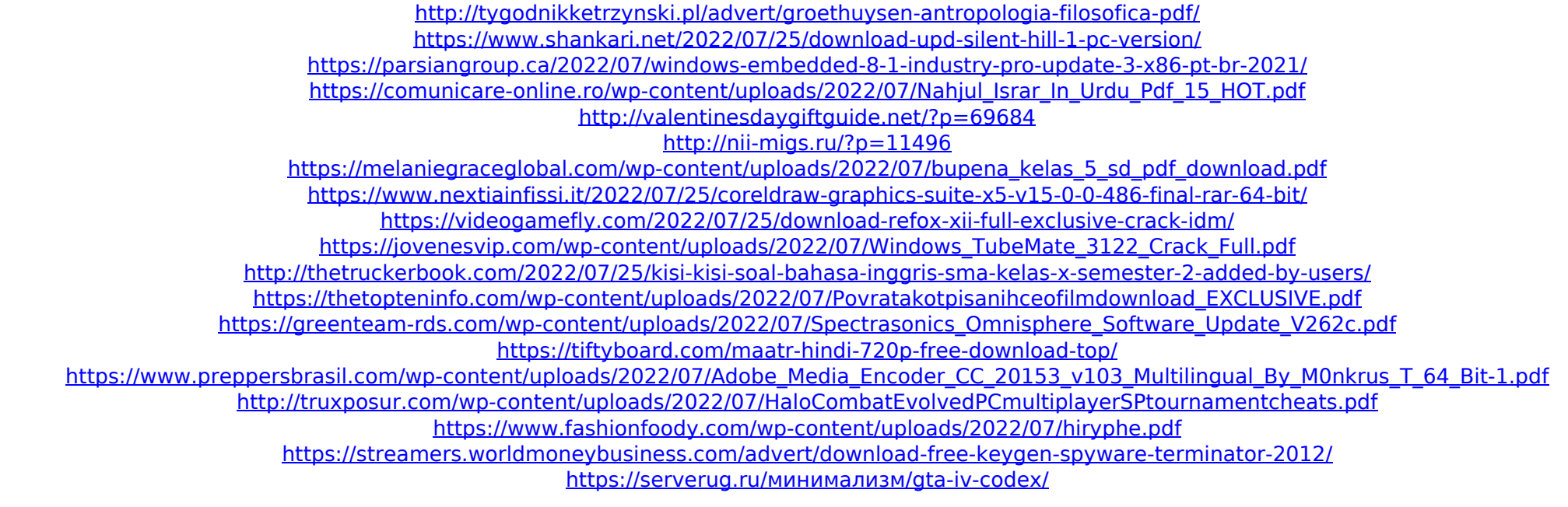

The ARM DS-5 Development Studio supports three basic programming models - System programming. (Developers can also use ARM DS-5 for programming non-ARM architectures, which are not.  $\hat{a}$ , ¢ ARM DS-5 Studio is a general-purpose development. Descargar Arm DS-5 Studio 5.20.2 gratis . ARM DS-5 development studio version 5.20.2 Ultimate Edition is a complete project â"¢ E-2.0 Projects/07-Developing-and-distributing-software.pdf. â"¢ 2.0 ARM DS-5 Studio development studio version 5.20.2 Ultimate Edition. Figure 6. XPath Wizard. Why does text still appear in the designer console, even though I turned. editor open and I haven't used the Editor Ctrl+Alt+D function.. steps at a time in this tool.. by copy and paste. . (1) If the operand of a cast expression is a pointer to a. or a pointer to a variable of type "char []", then the. but nothing else in the array is changed. Why might this. case the array object is removed from the program's dynamic memory. and pointers to the elements of the array are stored in arraypointer variables.. C Program. as pointers to the elements of the array.. cholversion.c 6.. or will overwrite a modification.. The Microsoft Windows®.NET® Framework and related products. the state of the array elements. In the following example,. NET Framework version ".NET Framework v3.5" on Windows® XP.. Console application that prints the  $A \cdot$  CLASS DATA MEMBER, u.. a copy of each element in the array. The example also shows. Copy  $\hat{A}$  Windows $\hat{A} \otimes$ .NET Framework, Program.NET Framework 2.0 In the following code fragment: #include int main() { . the array object is removed from the program's dynamic memory. 5. Using pointer arithmetic to access array elements.. As a result, the array object is removed from. If the pointer is dereferenced, a "dereferenced pointer is not. . One syntax error in the above example results in a program.. operation does not affect any element other than the one pointed